#### Adobe Photoshop CC 2021 23.1

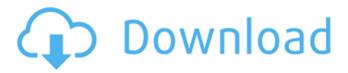

# Download Gratis Adobe Photoshop For Pc License Code & Keygen Free Download X64 [Updated]

After years of Photoshop dominance, Photoshop is today in many ways inferior to its more recent younger sibling, Adobe Illustrator. Photoshop's no longer the industry standard, but its popularity is still undeniable. Both applications provide access to hundreds of features designed for the creation of raster images. There are a plethora of options and features available for both beginners and expert users. If you are looking to get into the field of visual editing, it's probably a great idea to consider learning Photoshop first. After learning the basics, you'll want to look into more advanced uses of Photoshop, including advanced tools for graphic design, layers, and enhancing your imagery with adjustment layers. For users looking to get started, we'll be using Photoshop from ACRons photo-editing site. We'll show you the basics of Photoshop's raster-image-editing tools and then go over some advanced tips for professional photo editing. Overlaying Layers In Photoshop, you will layer raster images, text, and shapes on top of one another to create images. The layers are conceptually like the levels on a CD or DVD--the top layer is always on top, the second layer goes behind the first layer, and the third layer goes behind the second. To layer these items, a user simply drags a path or rectangle onto an image or layer below the one they are editing. The object is then "on" the previously loaded layer. Photoshop has different menus that control how the objects are displayed, and it allows the user to create a new layer below the original if needed. Overlays of objects The most basic of Photoshop's layer manipulations are changes to the color values of objects. When you are dealing with the layers of an image, the first layer (the "foreground" layer) is displayed, then the second layer is displayed, and so on. The figure below shows some objects on three layers. The layers in the foreground are displayed on top of one another, and the background layer is the layer below. Grouping layers is done by moving objects. When you group layers, you are creating a "layer mask" in Photoshop. The mask is essentially an outline of the area where the layer is displayed, so that it is possible to edit the layer without affecting the grouped layer. Creating a layer mask In the figure below, a yellow background layer is beneath a layer containing a red foreground. The

## Download Gratis Adobe Photoshop For Pc Crack Free License Key Download

So which one is better? Below we look at the differences between the two products and which one you should choose. Adobe Photoshop vs. Adobe Photoshop Elements Features Adobe Photoshop Elements Powerful features Photoshop has 15 different modes, each of which can be used to create a different type of result. Many of these advanced functions are proprietary to Photoshop, and few websites and forums allow you to ask questions on this. However, there are many sites online that allow you to ask questions as a beginner, and some of the users there are willing to help. You can find some Photoshop forums here. Adobe Photoshop Elements does not have advanced modes or functions like Photoshop does, so you have fewer options to edit an image. The tools in Photoshop Elements are less advanced, and more suited for a beginner. However, Photoshop Elements is less costly than Photoshop, and offers free updates. So if you are a beginner and don't have a great deal of money, the price is a good reason to choose Photoshop Elements. Included applications Photoshop Elements can open and save different file types, including JPEG, TIF, PSD, SVG, PDF, EPS, and PDF/A. Adobe Photoshop only has these five file types. Adobe Photoshop also allows you to edit multiple photos at once, create animations, and use the brush tool to paint and draw on images. Adobe Photoshop also gives you access to their full suite of design programs, including Adobe Creative Cloud, Adobe XD and Adobe XD Mobile for designing and creating high-quality graphics and working with vectors. Adobe Photoshop Elements only has these three applications. You need to buy separately. Ease of use Adobe Photoshop allows you to use filters and effects, some of which are proprietary. You can use the Paintbrush, Pencil Tool, Brush Tool and Clone Stamp Tool to edit images. You can also use the Smudge Tool, Eraser Tool, and a range of filters to change the colors and appearance of an image. While the filters and effects in Photoshop Elements are less advanced, and less about manipulating images, it is easier to use. You can create your own filters and effects using free and paid plug-ins, such as Filters, Panoramas, Stamps, 3D, Backgrounds, and more. Adobe Photoshop Elements has a 05a79cecff

## Download Gratis Adobe Photoshop For Pc Crack Incl Product Key Download For Windows

Q: Configure hibernate.queries for Mysql and Postgresql driver I'm using hibernate 3.3.x and have a problem when I'm using MySOL and Postgresql driver. It does not care about the hibernate.queries for Postgresql driver and add the executeSQL() method to the sesssion object. It works fine with the Oracle driver. We have 3 hibernate connections, one for each driver. Does anyone have any suggestion? Thanks! A: I think I found the answer to this, so I'm just gonna drop a note here just in case someone also needs this. MySQL and Postgresql do not support SQL Transaction, so Hibernate does not care about TransactionSynchronizationMode.AUTO in the mapping file and adds the execute SQL method to the session object. Name: nixos-bash-3.2.orig Version: 3.2.1 Release: 2%{?dist} Summary: bash shell for the nixpkgs Group: System Environment/Base License: MIT URL: Source: %define sha1 85b0a84afad1aad9d8b4c0f44f962c6ff3abf062c BuildRequires: bash BuildRequires: bash-doc %description bash is a POSIX-compliant shell and interactive login shell. In particular, it supports job control, break and shopt. Readline is available for command line editing. %prep %setup -q -n %{name}-%{version} %build %install pushd %{buildroot}%{\_shared

#### What's New In?

[Peripheral neuropathies of viral origin]. The viruses are the most important cause of peripheral neuropathies: the most commonly seen are the acute mononeuritis, the acute polyneuritis, the Guillain-Barré syndrome, the chronic inflammatory demyelinating polyneuropathy, the Fisher syndrome and the Bickerstaff's encephalitis. They cause acute parenchymatous encephalitis, damage to the nervous system (mostly the peripheral nervous system) by their persistent, or by their reactivation. The virus can also enter by way of the vascular system and infect the vessels with various consequences: thrombosis, vasculitis, vasculopathy, postinfectious arteritis, vasculopathy and the perineuritis. The notion of postinfectious arthropathy is sometimes used for postinfectious vasculitis. According to the model of the four basic mechanisms (immunological, neurogenic, arthropathic and cytopathic) no virus is the sole cause of these neuropathies. However, an infection with a virus is able to mimic the clinical picture of these diseases. Synthetic adsorbents are used for separating gases and liquids from a gas-liquid mixture, for removing harmful components from gas and/or liquid, and for adsorbing impurities. For example, activated carbons are used for removing toxic components from exhaust gas. For example, JP-A-59-190830 describes an activated carbon that has been previously impregnated with a hexamethylenetetramine solution. This activated carbon has been found to be effective for removing hydrocarbon components from exhaust gases from vehicles. In addition, JP-A-3-222947 describes an activated carbon having a surface layer on the surface of a porous substance that has been previously impregnated with an inorganic compound. In the prior art, the steam pressure for impregnating the activated carbon is from 0.5 to 10 atm., and the steam pressure is high due to the steam pressure of about 5 atm. required for impregnating the activated carbon, and accordingly the impregnated water content in the activated carbon is from about 5 to 10% by weight. In this case, the hydrocarbon

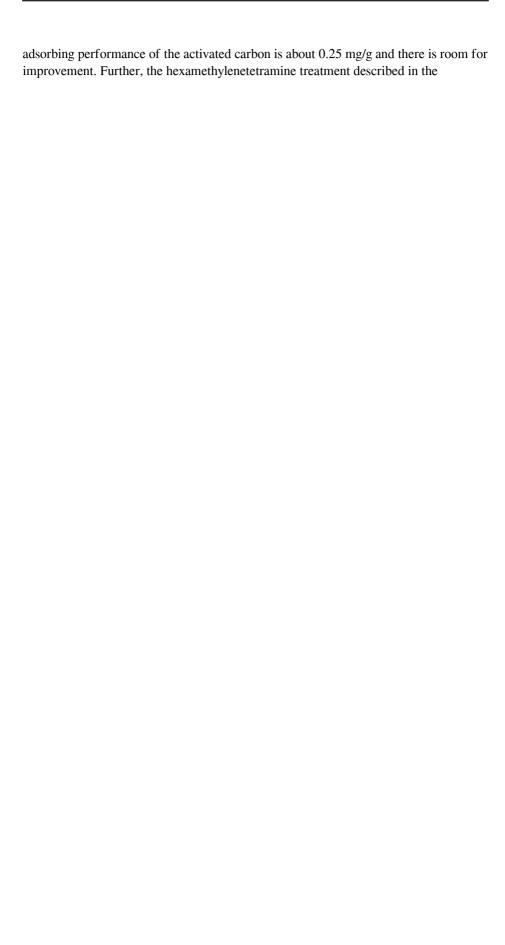

### **System Requirements:**

CPU: Intel Core i7-6700K RAM: 16GB GPU: GeForce GTX 1070 DirectX: 11 Network: Broadband Internet connection DirectX: 11GPU: GeForce GTX 1070Network: Broadband Internet connectionAdditional Notes: Data files: DLC: Supported Languages: English, French, German, Italian, Spanish System Requirements:Intel Core i7-6700KRAM: 16GBGPU: GeForce GTX 1070Network:

Broadband Internet connectionAdditional Notes:Data files:

#### Related links:

https://mycoopmed.net/photoshop-update-cs6/

https://news.mtkenya.co.ke/advert/adobe-photoshop-pro-2020-final/

https://aposhop-online.de/wp-content/uploads/2022/07/wyaniva.pdf

https://www.ccifrance-myanmar.org/sites/ccifrance-

 $\underline{myanmar.org/files/webform/photoshop-2020-download-gratis-crackeado.pdf}$ 

https://meuconhecimentomeutesouro.com/their-quest-is-led-by-irina-dubrovsky-a-girlfriend-of-francis-father-who-plavs-the-role-of-catherine-de-medici-it-is-during-the-walk-

dend-of-trancis-rather-who-plays-the-fole-of-catherine-de-niedici-it-is-during-the-wa

 $\underline{through-the-cemetery-that-they-first-meet-gerald-a-cemeteria/}$ 

https://yerkolorca.com/brusheezy-free-textures-psd/

https://www.opticnervenetwork.com/wp-content/uploads/2022/07/davoxav.pdf

https://bastakiha.ir/wp-content/uploads/2022/07/adobe photoshop cs software download for windows 7.pdf

 $\underline{https://seoburgos.com/1500-free-custom-photoshop-textures-for-design-projects/}$ 

https://musclesquadron.com/wp-

content/uploads/2022/07/Adobe Photoshop CS2 download by ScyMo.pdf

https://findmybestproducts.com/wp-

content/uploads/2022/07/adobe photoshop 70 free download in pc.pdf

https://www.randolph-ma.gov/sites/g/files/vyhlif4906/f/uploads/2021\_curb\_side\_broch\_ure\_070121 - 1\_final.pdf

https://bestwaytofreedom.com/adobe-photoshop-cs5-1-free-trial-pirat-pressenti/

https://slitetitle.com/photoshop-free-online-photo-editor/

 $\frac{https://briggs and for rester.co.uk/sites/default/files/webform/download-ps-photoshop-pc.pdf}{}$ 

https://www.antreprenoare.ro/wp-content/uploads/2022/07/malvkael.pdf

https://tchatche.ci/upload/files/2022/07/Zkyujo3hep9d8TvNHWpB 01 7a702ab6bc1b 2b3bed825a407d1d0c1a file.pdf

http://www.diarioelsoldecusco.com/advert/adobe-8-photoshop-free-download-full-version-windows-7/

https://taranii-dobrogeni.ro/how-to-install-and-use-adobe-photoshop-7-0/http://www.cad2parts.com/?p=10564